#### $\pi$  rational

#### Thomas Guyer

abstract

we define  $\pi$  ,  $e$  ,  $\text{Li}_s(z)$  rational,

proof the riemann hypothesis,

and create a polynom and formula for  $\pi$ 

**Contract Contract** 

### $\pi$  rational

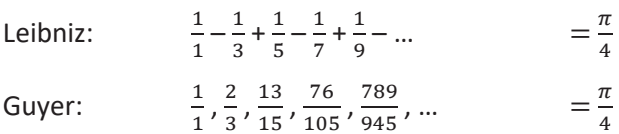

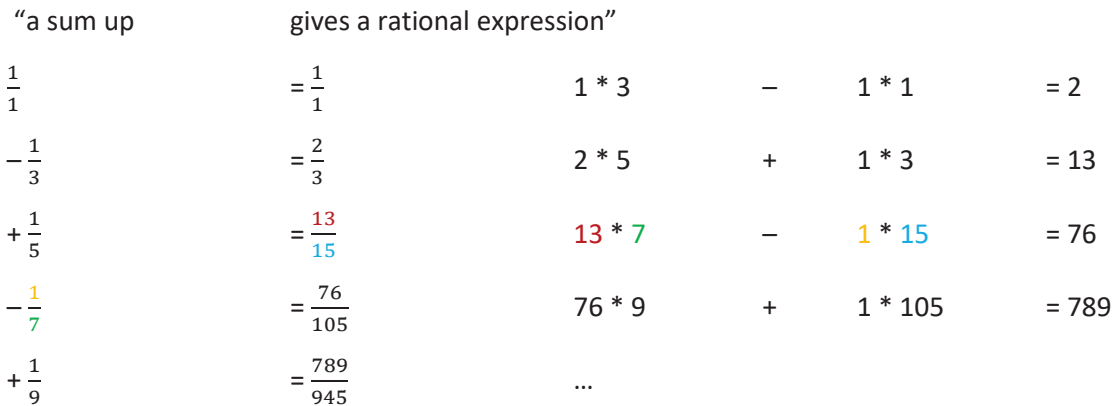

 $\cdots$ 

or step-by-step

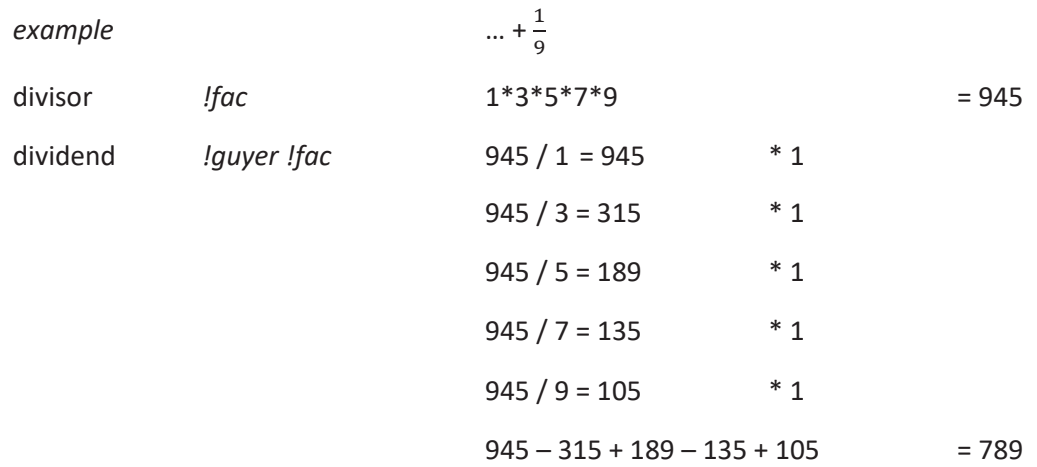

$$
e=\sum_{n=0}^\infty \frac{1}{n!}=1+\frac{1}{1}+\frac{1}{1\cdot 2}+\frac{1}{1\cdot 2\cdot 3}+\cdots
$$

# $e = 2{,}71828\,18284\,59045\,23536\,02874\,71352\,66249\,77572\,47093\,69995\,\ldots$

 $\frac{1}{1}, \frac{2}{1}, \frac{5}{2}, \frac{32}{12}, \frac{780}{288}, \frac{93888}{34560}, \dots$ Guyer:

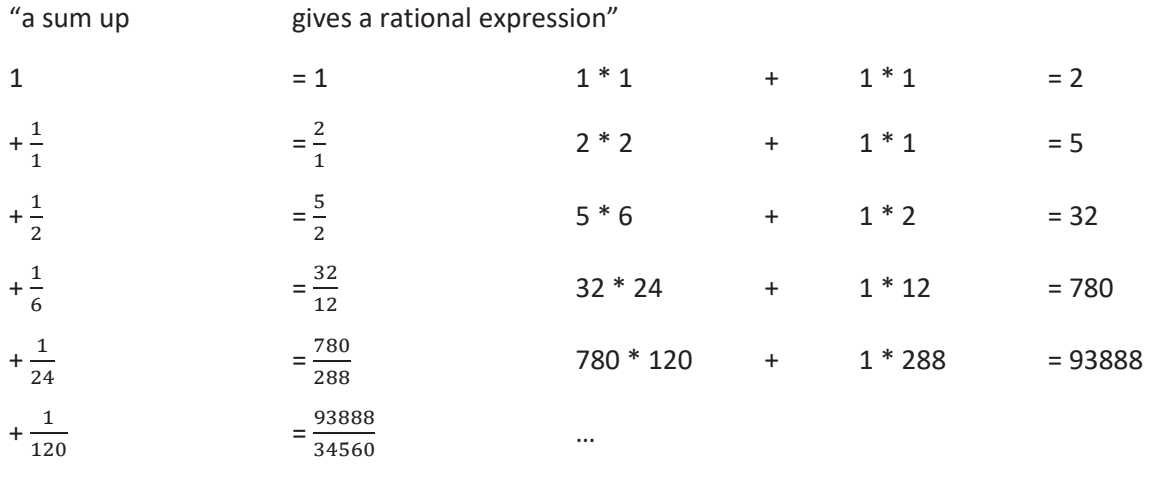

 $\mathbf{m}$  .

#### or step-by-step

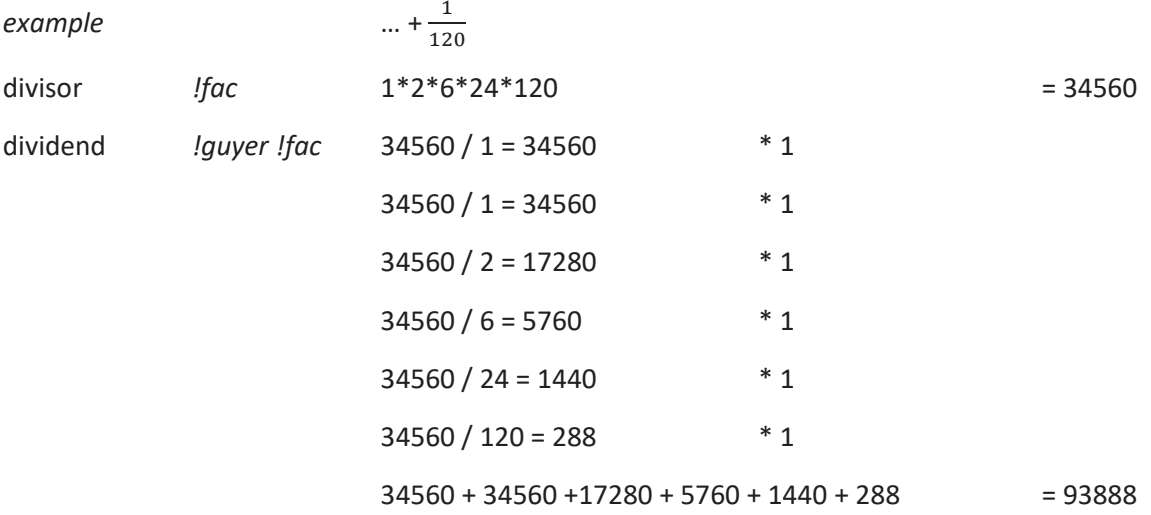

# *Lis(z) rational*

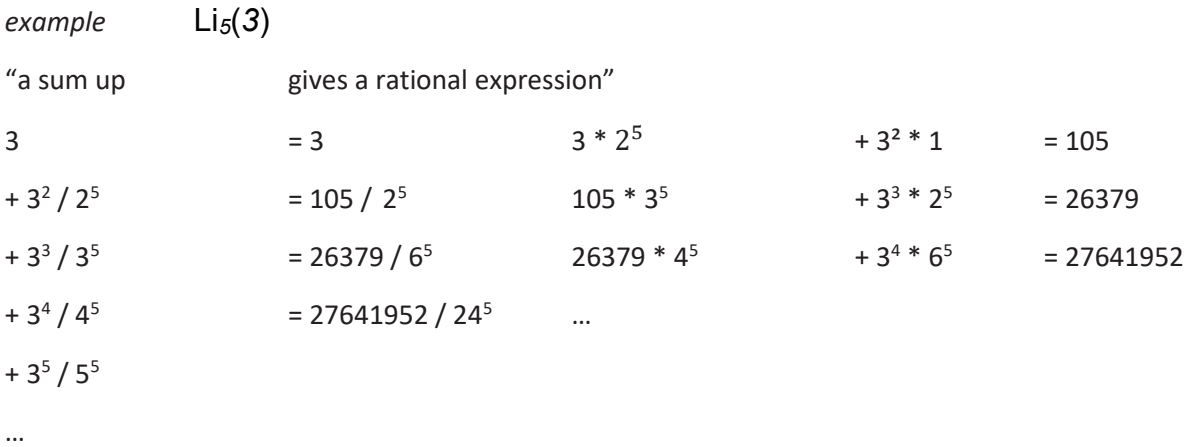

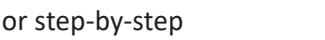

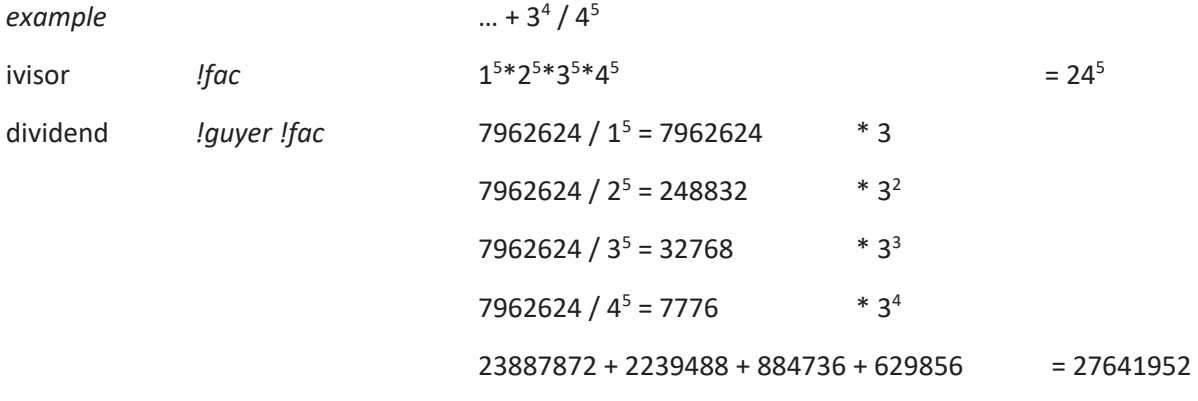

... Euler for  $Li_2(1) = \zeta_{(2)}$ 

"Weil nach Setzen von x = 2 gilt

$$
1 + \frac{1}{4} + \frac{1}{9} + \frac{1}{16} + \frac{1}{25} + \text{etc} \qquad = \frac{\pi^2}{6} \quad ,
$$

wobei  $\pi$  die Peripherie des Kreises bezeichnet, dessen Durchmesser 1 ist, wird sein

$$
\frac{4}{3} \times \frac{9}{8} \times \frac{25}{24} \times \frac{49}{48} \times \frac{121}{120} \times \text{etc} = \frac{\pi^2}{6} \quad \text{''}
$$

with wahrheitstabelle for  $\zeta_{(2)}$ 

 $\frac{1}{1}, \frac{5}{4}, \frac{49}{36}, \frac{820}{576}, \frac{21076}{14400}, \frac{773136}{518400}, \cdots$ 

we see immediately

Euler
$$
\Pi
$$
  $\frac{4}{3} \times \frac{9}{8} = \frac{36}{24}$   $\frac{p^2}{24}$  is in direct contradiction to  
and  
Euler  $\Pi \frac{1}{1 - \frac{1}{p^S}} = \sum \frac{1}{n^s}$  is wrong, we have  $\Pi \frac{1}{1 - \frac{1}{p^S}} \neq \sum \frac{1}{n^s}$ 

#### **B.** Riemann:

#### Ueber die Anzahl der Primzahlen unter einer gegebenen Grösse

 $\dddotsc$ 

Bei dieser Untersuchung diente mir als Ausgangspunkt die von Euler gemachte Bemerkung, dass das Product

$$
\prod \frac{1}{1-\frac{1}{p^s}}=\sum \frac{1}{n^s},
$$

wenn für p alle Primzahlen, für n alle ganzen Zahlen gesetzt werden. Die Function der complexen Veränderlichen s....

is wrong; the Riemann Hypothesis is false.

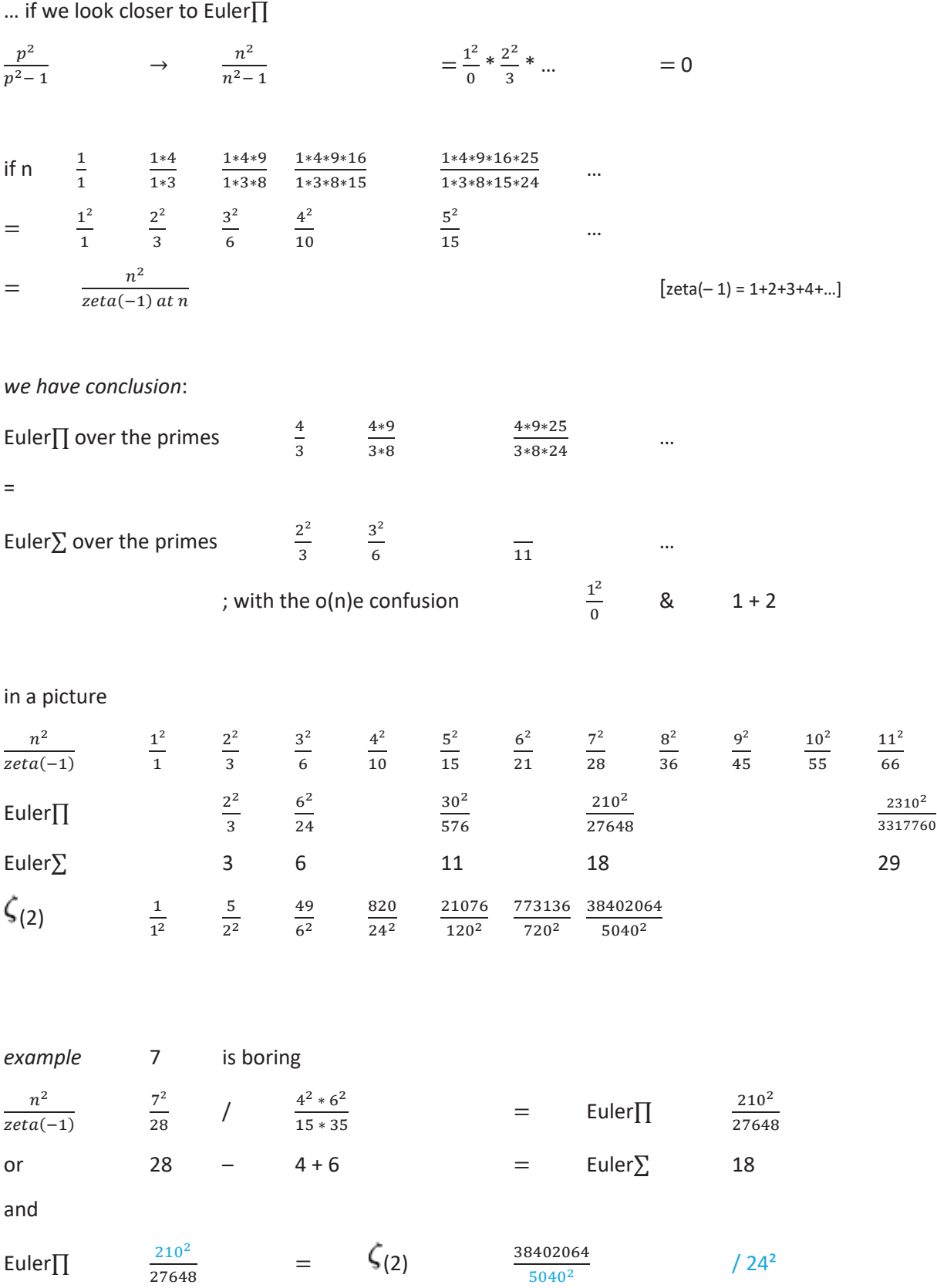

looks weird

## $\pi$  is something like the "Mülleimer" in Mathematics;

#### X mathematicians have Y formulas for  $\approx$  Z

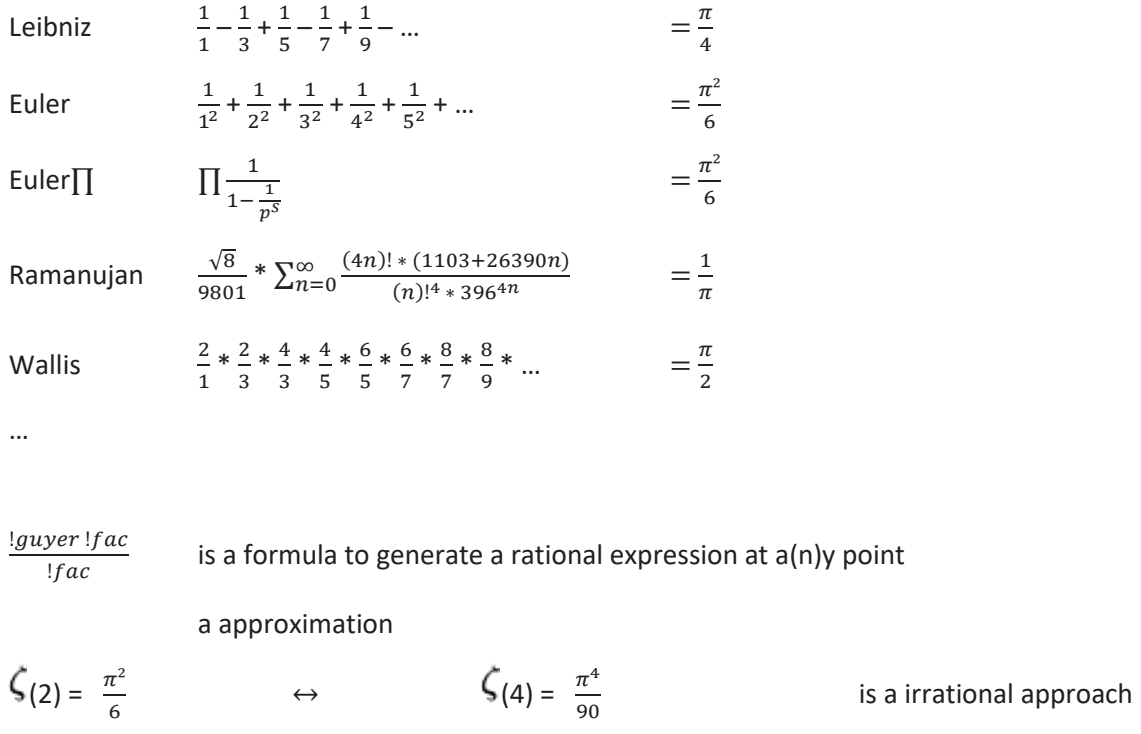

 $\pi^2 = \frac{6*}{4}$   $\rightarrow$   $\pi^4 = \frac{6^2*}{4}$   $\neq$   $\pi^4 = \frac{90*}{4}$ 

and irrelevant, but for a solid basis of  $\pi$  we create

#### G*uyer Polynom*

*example* ! 11 = 39916800 6  $5 * 7 = 35$  $6^2 - 1^{(2)}$ 4 \* 8 = (\*)32 = 1120  $6^4 - (5 * 6^2) + 2^2$ 3 \* 9 = (\*)27 = 30240  $6^6 - (14 * 6^4) + (49 * 6^2) - 6^2$ 2 \* 10 = (\*)20 = 604800  $6^8 - (30 * 6^6) + (273 * 6^4) - (820 * 6^2) + 24^2$ 1 \* 11 = (\*)11 = 6652800  $6^{10} - (55 * 6^8) + (1023 * 6^6) - (7645 * 6^4) + (21076 * 6^2) - 120^2$  $* 6 = 111$ 

we see

 $(-2)$  8 (2)  $1^2 + 2^2 + 3^2 + 4^2 + 5^2 + \dots$  $\mathbf 1$  $\frac{1}{1^2} + \frac{1}{2^2}$  $\frac{1}{2^2} + \frac{1}{3^2}$  $\frac{1}{3^2} + \frac{1}{4^2}$  $\frac{1}{4^2} + \frac{1}{5^2}$  $\frac{1}{5^2}$  + ... =  $\frac{\pi^2}{6}$ 6  $= 1, 5, 14, 30, 55, ...$  $\mathbf 1$  $\frac{1}{1^2}$ ,  $\frac{5}{2^2}$  $\frac{5}{2^2}$ ,  $\frac{49}{6^2}$  $\frac{49}{6^2}$ ,  $\frac{820}{24^2}$  $\frac{820}{24^2}$ ,  $\frac{21076}{120^2}$  $\frac{21076}{120^2}$  , ...  $=\frac{\pi^2}{6}$ 6 a Polynom for / with  $\frac{\pi^2}{6}$ 

the  $- + n$ … 0 \* 12 = 0  $6^{12} - (91*6^{10}) + (3003*6^8) - (44473*6^6) + (296296*6^4) - (773136*6^2) + 518400$ shortcut  $\pi^2 = G0$ 

*and the formula example* n 7  $7^{14} - (140*7^{12}) + (7462*7^{10}) - (191620*7^{8}) + (2475473*7^{6}) - (15291640*7^{4}) + (38402064*7^{2}) -$ 25401600  $= 0$ G0  $38402064 * 6$ 25401600  $=\pi^2$ 

how it looks and how it works:

- $+ 1$  h2  $1$
- $+ 2$  h4  $5*h2 + 4$
- $+ 3$  h6 14\*h4 + 49\*h2 36
- $+ 4$  h8  $30*$ h6 + 273\*h4  $820*$ h2 + 576
- $+ 5$  h10 55\*h8 + 1023\*h6 7645\*h4 + 21076\*h2 14400
- $+ 6$  h12  $91*h10 + 3003*h8 44473*h6 + 296296*h4 773136*h2 + 518400$
- $+ 7$  …

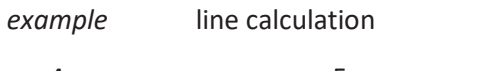

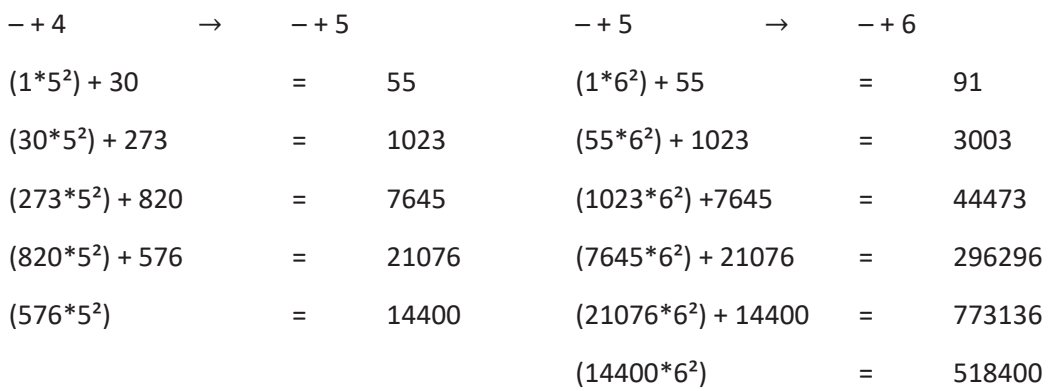